# पुग्ना International School

**Shree Swaminarayan Gurukul, Zundal** 

**SUMMATIVE ASSIGNMENT – II [2022-23]**

**Grade – IV Sub- COMPUTER Syllabus – CH-** 6, 7, 8, 9

### **QA) Choose the correct options in the following questions: -**

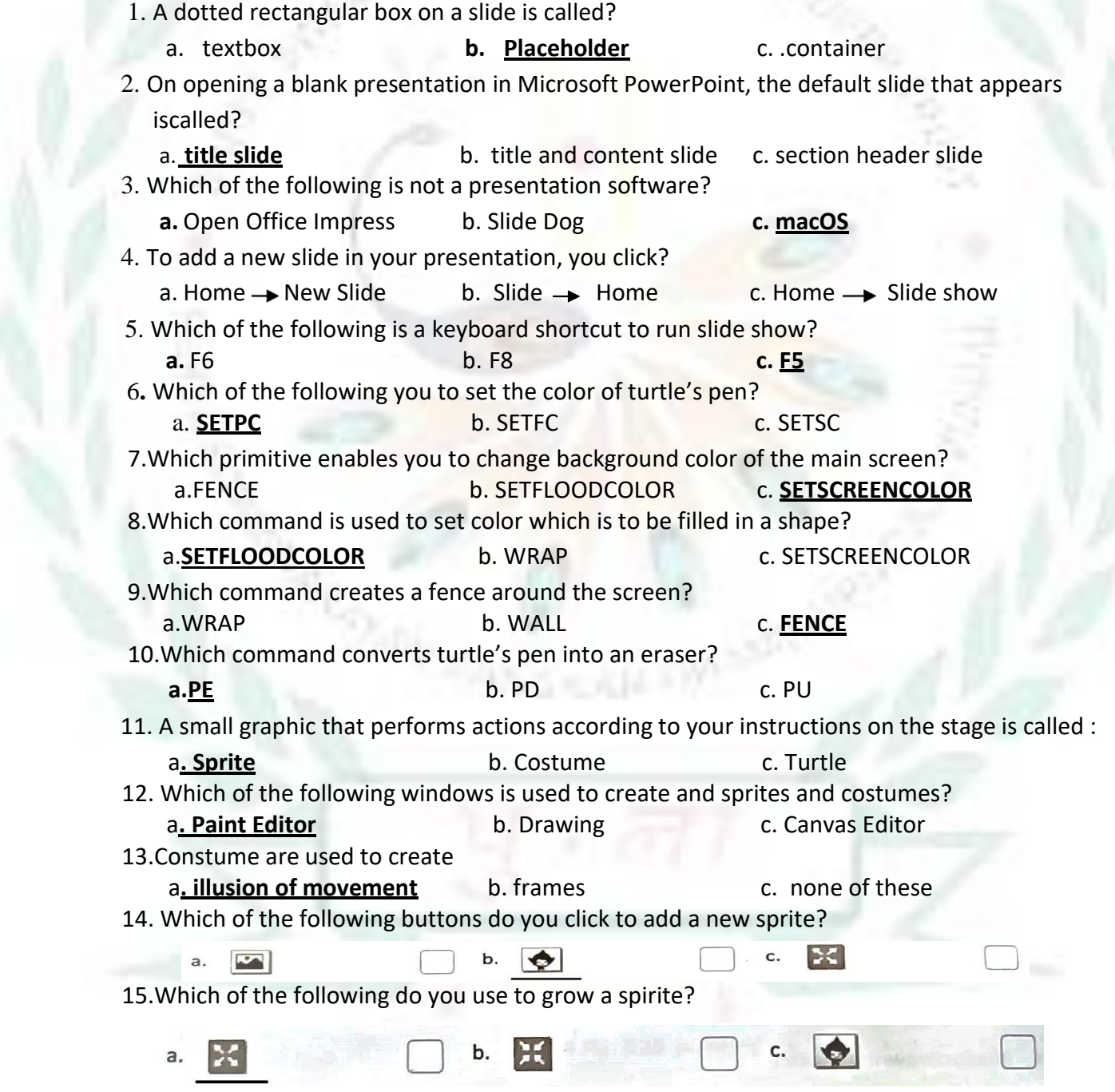

16. A standard set of rules that computer networks or network devices follow when transmitting and

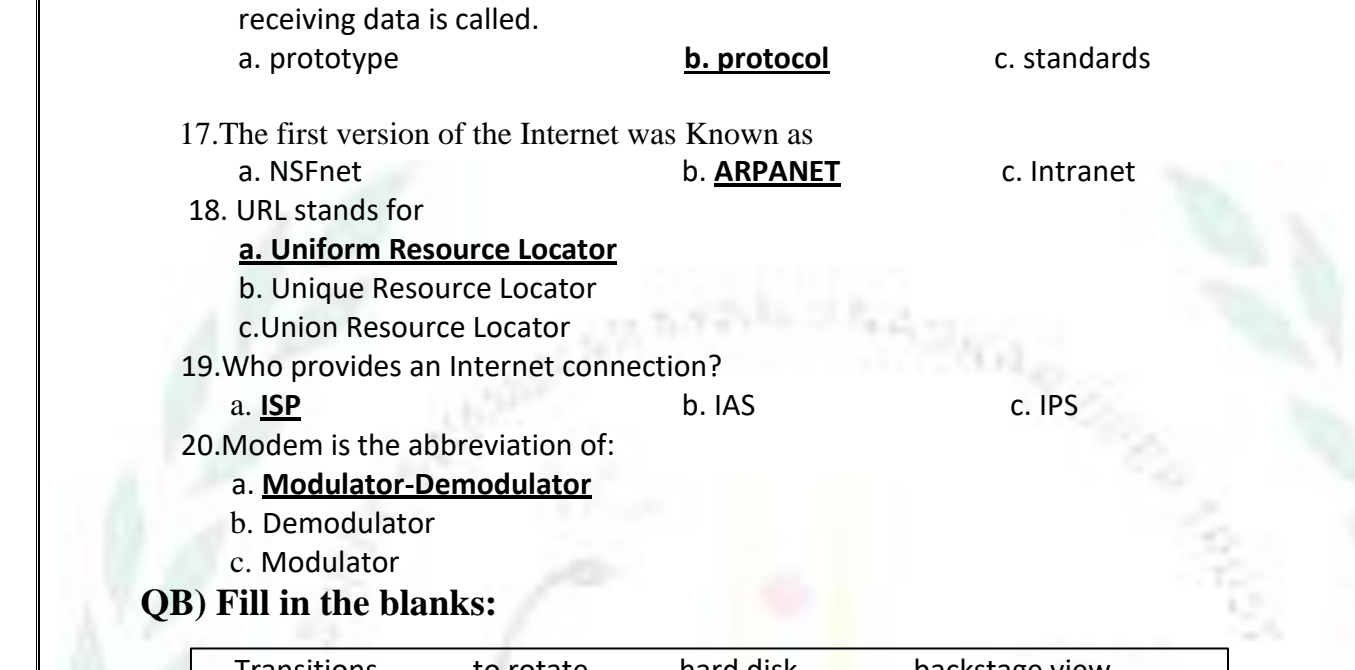

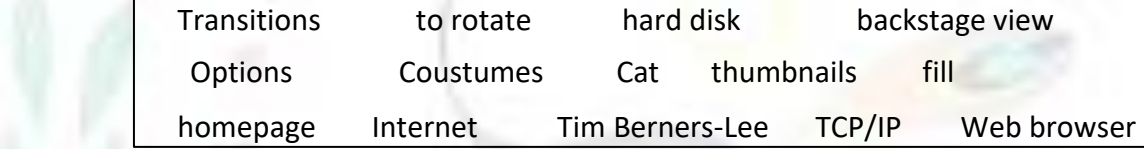

1. A **slide** is an individual page of a presentation.

2. The visual movements of slides are called **transition.**

3. On clicking the file tab, a full screen File menu appears. It is known also known as **backstage**.

4. To rotate a picture, you drag to **rotate** the handle.

5. The 'picture' option allows you to insert a picture from your computer **hard disk.**

6.**Cat** is the default sprite in Scratch.

7.The Spirit list contains **thumbnails** of spirites.

8.Paint Editor, the **fill** tool fills color in an object bar holds options for the select.

9.In Paint Editor, the **option** bar holds options for the selected tool.

10.The constumes tab is clicked to view the available **costumes** of a sprite.

11.The **internet** is a global network of interconnected computers.

12.The WWW was invented by **Tim Berners-Lee** in 1990.

13.A **web browser** is application that enables the users to locate and access the wed pages.

14.The **TCP/IP** protocol is needed for the working of the Internet.

15.The main or introductory page of a website is called the **home page.**

#### **QC) Write T for (True) and F for (False): -**

1. Notes pane helps to add notes to each slide separetly. **TRUE**

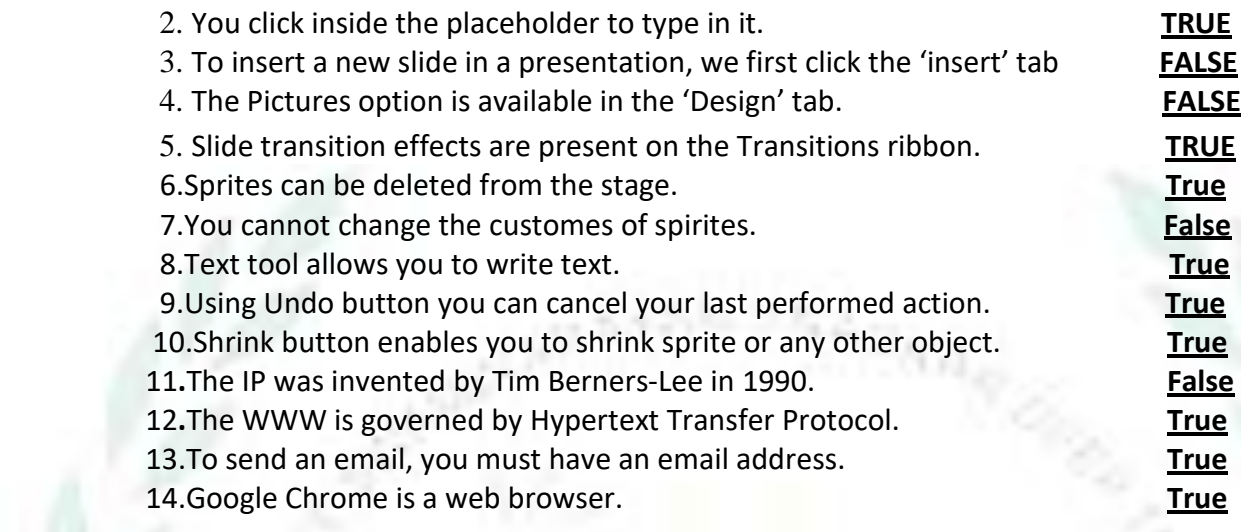

#### **QD) Expand the following terms: -**

1.**MSW LOGO:** Stands for Microsoft Windows Language of Graphic Oriented.

2.**ARPANET** – Advanced Research Project Agency Network**.**

- 3.**IAB** Internet Activities Board
- 4.**ICANN -** Internet Coporation for Assigned Names and Numbers.
- 5. **TCP** Transmission control protocal
- 6. **IP** Internet Protocal
- 7. **NSF** National Science Foundation
- 8.**HTTP**  Hypertext Transfer information
- 9.**ISP –** Internet Services Provider
- 10.**URL --** Uniform Resource Locator

11.**HTML –** Hypertext markup language

- 12.**WWW –** World Wide web
- 13. **LOGO-** Language of Graphic Oriented.

#### **QE) Match the following and write the numbers:**

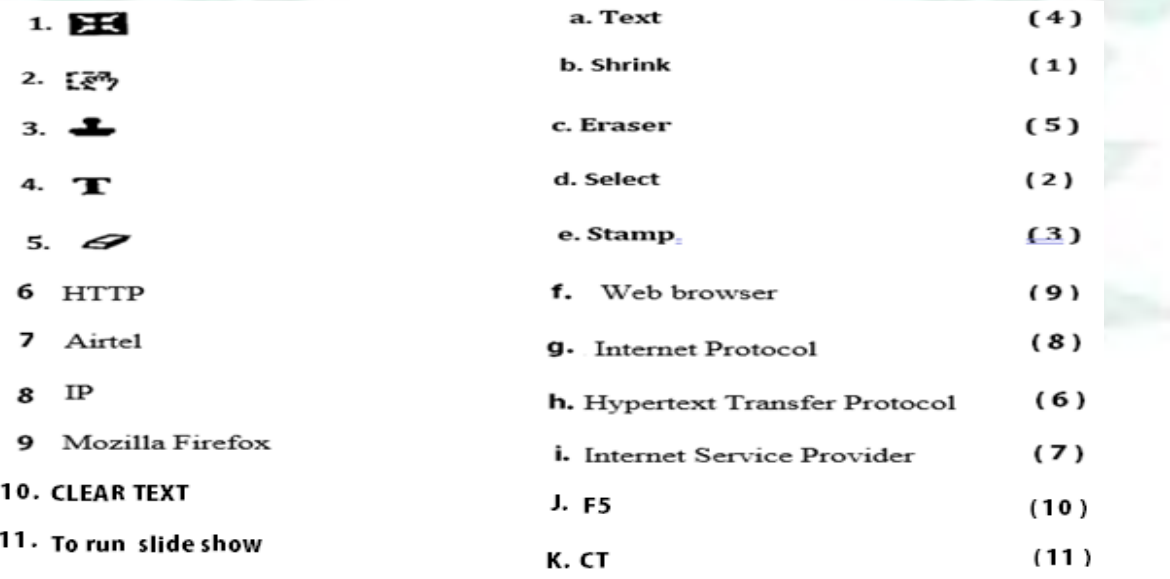

#### **QF) Unscramble the following to form correct words:**

- 1. FROAWDR FORWARD
- 2. SECOLPENORT SETPENCOLOR
- 3. REAETP REPEAT
- 4. EFTLOOOODCLRS SETFLOODCOLOR
- 5. EENCF FENCE
- 6. HOAMPGE HOMEPAGE
- 7. INEERNTT INERNET
- 
- 
- 

8. APETRAN ARPANET 9. PROLOTCO PROTOCOL 10. WERRBOSE WEB BROWSER

#### **QG) Short answer the following questions: -**

1. What is a presentation?

 **Ans:- A presentation is a means of communication, it provides an easy understanding of the topics.**

2. What is a slide?

#### **Ans:- A slide is a page just like a page in the notebook, in which one can add text, picture, tables, etc .**

3.Define a placeholder.

**Ans: - a. Notes pane – Notes pane helps to add notes to each slide separately.**

- **b. Slides pane – The slides pane holds thumbnails of slide.**
- **c. Ribbon – A ribbon holds a set of commands and features available in Microsoft Power Point**

4.How do you add text to a slide?

#### **Ans: - A dotted rectangular box that can contain title and body text or objects such as pictures, tables, charts, etc is called Placeholder.**

5.How do you add text to a slide?

```
Ans: - To add text onto a slide, click inside a placeholder. Notice the cursor, follow it and
typing your text.
```
6.Which ribbon provides options to insert pictures in your presentation?

#### **Ans: - Insert Ribbon.**

7. What is slide transition?

**Ans: - The visual movements of slides are called slide transition.**

8. Give names of any two-presentation software.

**Ans:- Microsoft PowerPoint, Open Office Impress.**

9.What is LOGO?

**Ans**- **The LOGO stands for Language Oriented Graphic Oriented. In Logo, by writing codesyou can draw o bjects, and perform calculations.**

10.What is the turtle in LOGO?

**Ans -The main screen window holds a triangle, called turtle. The turtle moves according to**

#### **theLOGO commands.**

11.Write the use of the main screen?

 **Ans:- The main screen of LOGO is called Turtle's area. With the help of LOGO commands we can move the turtle and draw various objects on main screen.**

12.Write the use of the Execute button.

→ **Execute command button is used to execute the commands that you write in the command input box .**

13.Give primitives used to lift the turtle's pen up and to put down the pen.

 $\rightarrow$  **Primitive** for the turtle's pen up – **PENUP** or **PU** 

**Primitive for the turtle's pen down – PENDOWN or PD**

14.What is the REPEAT command?

→ **The REPEAT primitive command allows us to give instruction in one line instead of giving in multiple lines**.

15.What is Scratch?

 **Ans:- Scratch is a programming language used to create interactive stories, animations, games, musicand art .**

16.State the role of a sprite in Scratch.

 **Ans:- A sprite is small graphic that performs actions according to your instructions.**

17.What is a costume?

 **Ans:- A visual image of sprite is called a costume. Sprites can have multiple costumes. Costumes areused to create the illusion of movement**

18. Write the use of the Paint Editor.

 **Ans:- The Paint Editor window holds many buttons and tools used to draw and edit sprites.**

19.Give names of any two tools of the Paint Editor**.**

 **Ans:- i. Paintbrush ii. Line**

20.What is Internet ?

**Ans:- The Internet is a global network of computer networks which spans across the world.** 21.What is a protocol?

**Ans:- A Protocol is a standard set of rules that computer network or network devices followwhen transmitting and receiving data.**

22.Describe the WWW?

**Ans:- The WWW is a subset of the Internet which contain huge amount of information in formof text, graphics, audio, video, etc. that can be accessed via Internet.**

23.What is TCP/IP ?

**Ans:- When working on Internet TCP/IP is used to transfer data from one computer to anotherover the Internet.**

24.What is URL?

**Ans:- URL stands for Uniform Resource Locator. It refers to the unique address or location of awebsite.**

### QH) Label the Microsoft PowerPoint interface:-

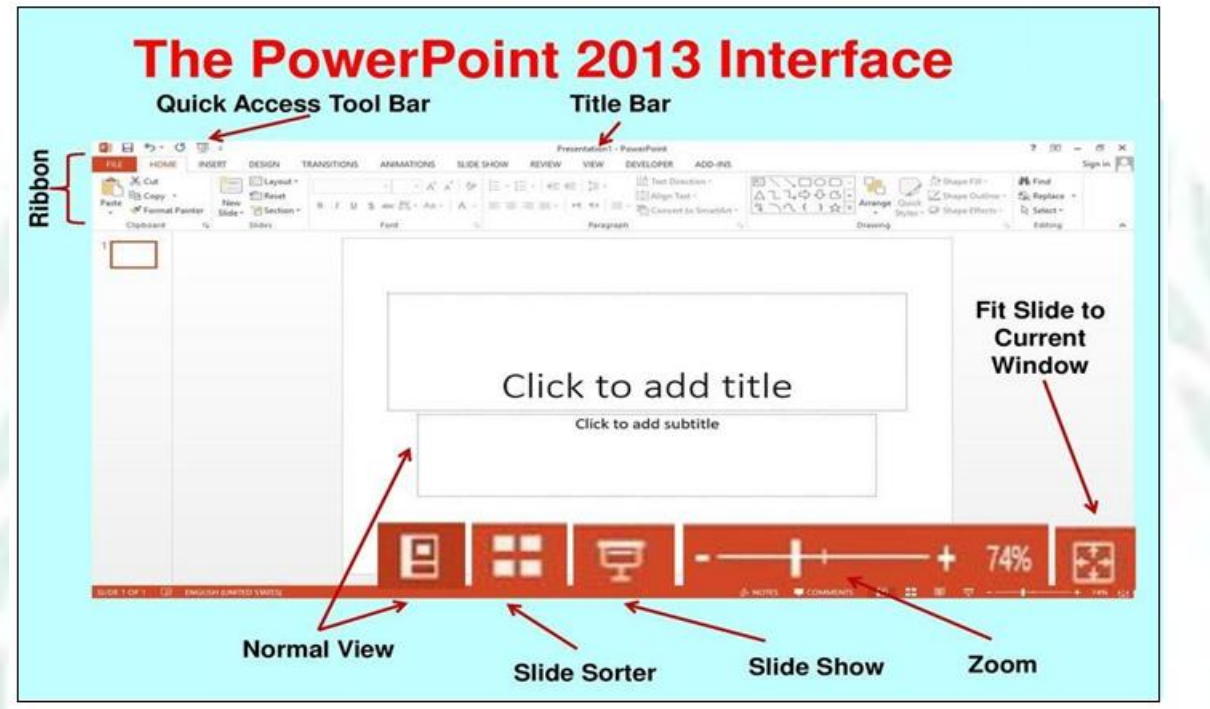

## > Label the picture of Logo interface:

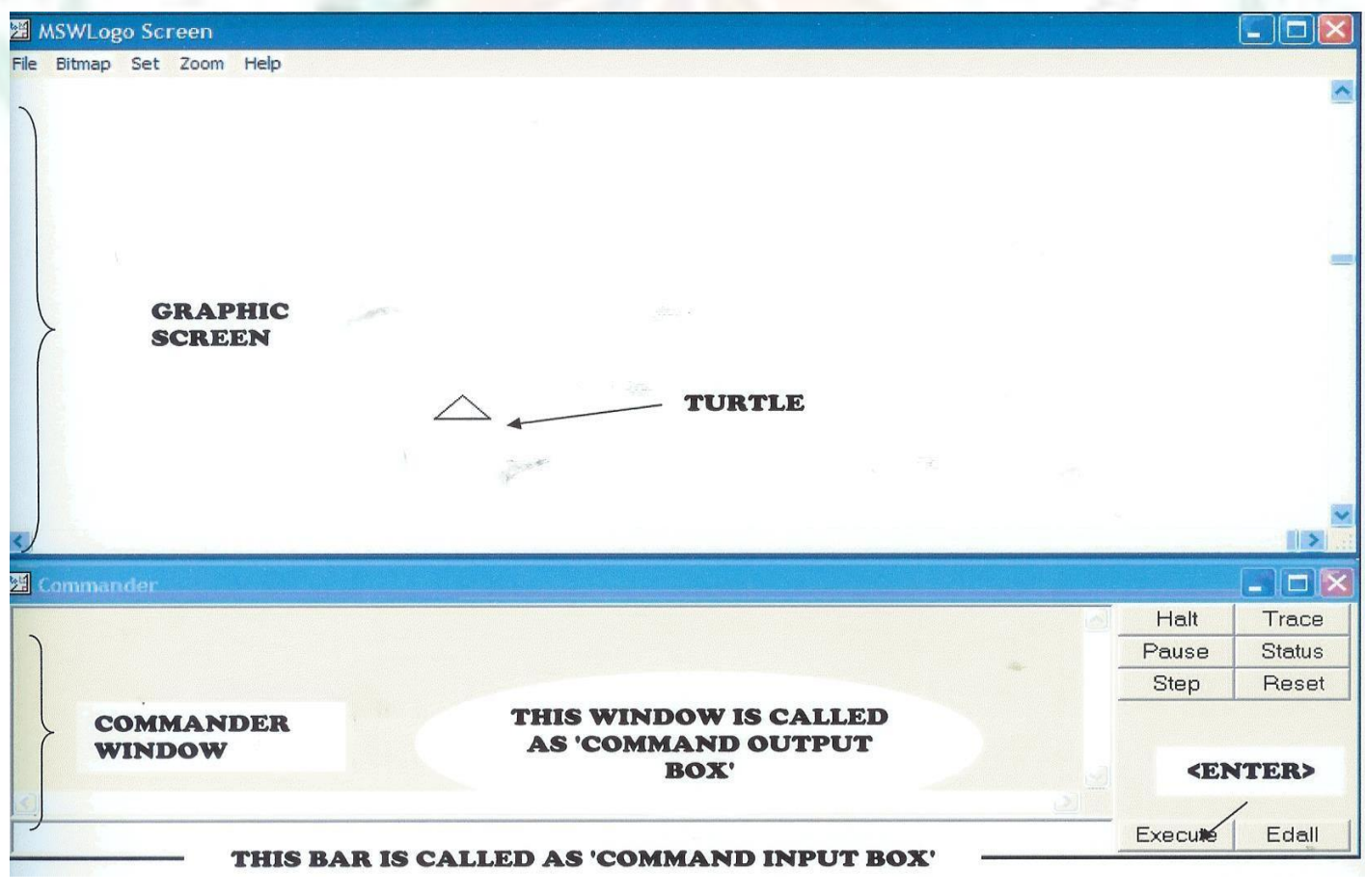

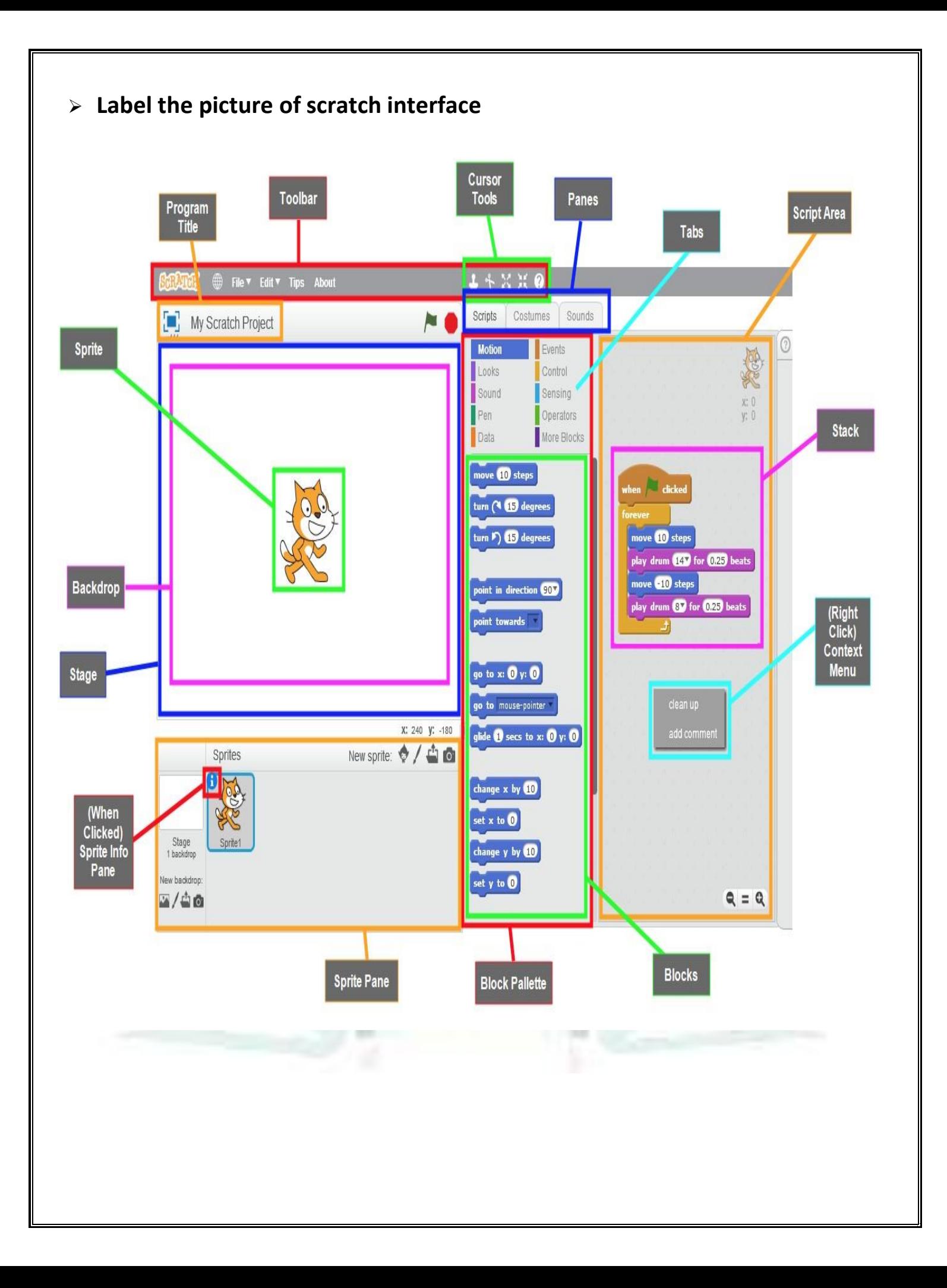